## **Objective-C Basics**

## iPhone SDK

- Enrolled students will be invited to developer program
  - Login to Program Portal
  - Request a Certificate
  - Download and install the SDK

# The First Program in Objective-C

#import <Foundation/Foundation.h>

int main (int argc, const char \* argv[]) {

NSLog(@"Hello, World!");

return 0;

}

# **OOP** Vocabulary

- **Class**: defines the grouping of data and code, the "type" of an object
- Instance: a specific allocation of a class
- Method: a "function" that an object knows how to perform
- Instance Variable (or "ivar"): a specific piece of data belonging to an object

# **OOP** Vocabulary

- Encapsulation
  - keep implementation private and separate from interface
- Polymorphism
  - different objects, same interface
- Inheritance
  - hierarchical organization, share code, customize or extend behaviors

### Inheritance

- Hierarchical relation between classes
- Subclass "inherit" behavior and data from superclass
- Subclasses can use, augment or replace superclass methods

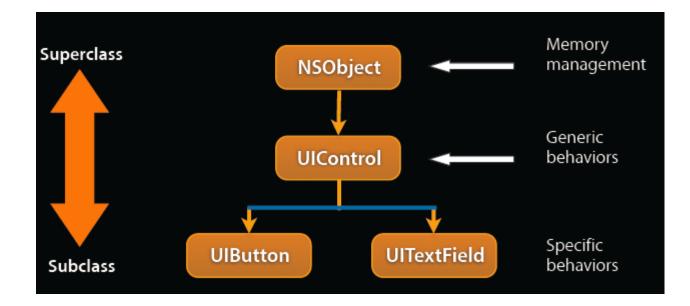

# More OOP Info?

- Tons of books and articles on OOP
- Most Java or C++ book have OOP introductions
- Objective-C 2.0 Programming Language
  - http://developer.apple.com/documentation/ Cocoa/Conceptual/ObjectiveC

## **Objective-C**

- Strict superset of C
  - Mix C with ObjC
  - Or even C++ with ObjC (usually referred to as ObjC+
     +)
- A very simple language, but some new syntax
- Single inheritance, classes inherit from one and only one superclass
- Protocols define behavior that cross classes
- Dynamic runtime

#### **Classes and Instances**

- In Objective-C, classes and instances are both objects
- Class is the blueprint to create instances

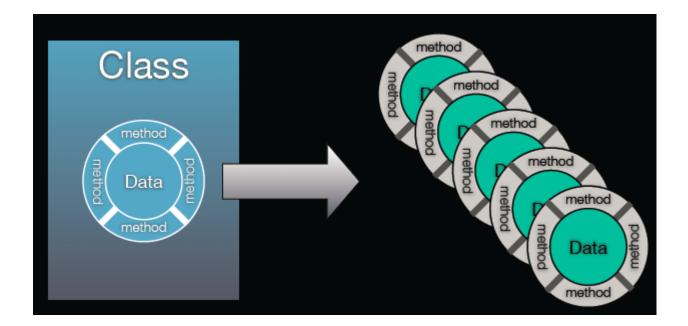

### **Classes and Objects**

- Classes declare state and behavior
- State (data) is maintained using instance variables
- Behavior is implemented using methods
- Instance variables typically hidden

Accessible only using getter/setter methods

### Object

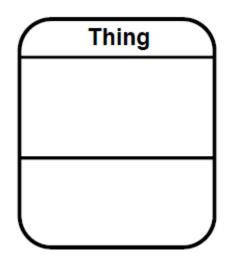

#### **Behavior**

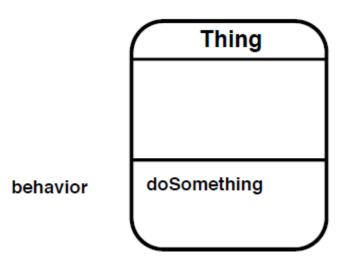

#### Message

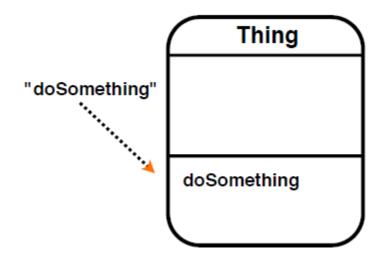

#### State

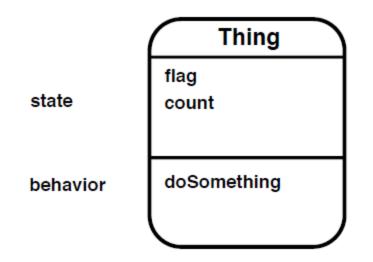

#### Other Objects As State

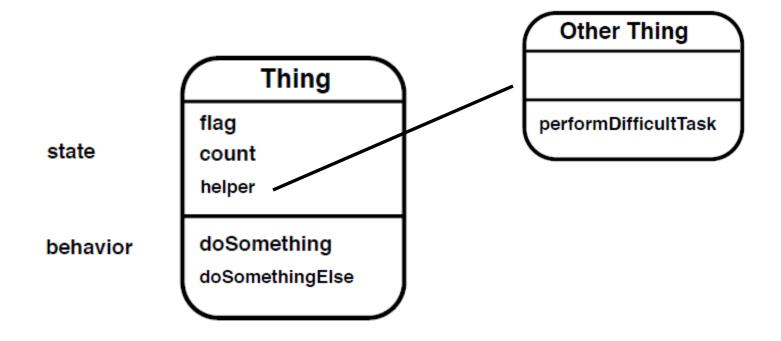

# OOP From ObjC Perspective

- Everybody has their own spin on OOP

   Apple is no different
- For the spin on OOP from an ObjC perspective:
  - Read the "Object-Oriented Programming with Objective-C" document
  - <u>http://developer.apple.com/iphone/library/</u> <u>documentation/Cocoa/Conceptual/OOP\_ObjC</u>

# **Class and Instance Methods**

- Instances respond to instance methods
  - (id) init;
  - (float) height;
  - (void) walk;
- Classes respond to class methods
  - + (id) alloc;
  - + (id) person;
  - + (Person \*) sharedPerson;

#### Message syntax

- [receiver message]
- [receiver message:argument]
- [receiver message:arg1 andArg:arg2]

### Message examples

```
Person *voter; //assume this exists
[voter castBallot];
int theAge = [voter age];
[voter setAge:21];
if ([voter canLegallyVote]) {
// do something voter-y
}
[voter registerForState:@"OH" party:@"Independant"];
NSString *name = [[voter spouse] name];
```

# Terminology

- Message expression
   [receiver method: argument]
- Message

[receiver method: argument]

Selector

[receiver method: argument]

Method

The code selected by a message

## The First OO-Program in Objective-C

Shape-Procedure: Suppose a program draws a bunch of geometric shapes on the screen: circle, square, egg-shaped (Color and Boundary)

Let us first take a look of the procedure-C program!

```
NSString *colorName (ShapeColor color)
```

```
switch (color) {
case kRedColor:
return @"red";
break;
```

return @"no clue";

} // colorName

#### **Class Definition**

@interface Circle: NSObject
{
 ShapeColor fillColor;
 ShapeRect bounds;
}

- (void) setFillColor: (ShapeColor) fillColor;

- (void) setBounds: (ShapeRect) bound;

- (void) draw;

@end // Circle;

#### **Class Implementation**

```
@implementation Circle
```

```
- (void) setFillColor: (ShapeColor) c
         fillColor = c;
} //setFillColor
- (void) setBounds: (ShapeRect) b
{
         bounds=b;
} //setBound
- (void) draw
{
         NSLog (@"drawing a circle at (%d %d %d %d) in %@",
                    bounds.x, bounds.y, bounds.width, bounds.height,
                    colorName (fillColor));
```

} //draw

#### @end

## Message Examples

int main (int argc, const char \* argv[]) {
 id shapes[3];

void drawShapes (id shapes[], int count)
{
 int i;
 for (i=0; i < count; i < 1) (</pre>

```
for (i=0; i< count; i++) {
[shapes[i] draw];
}
```

} // drawShapes

ShapeRect rect0 = {0, 0, 10, 30}; shapes[0] = [Circle new]; [shapes[0] setBounds: rect0]; [shapes[0] setFillColor:kRedColor];

ShapeRect rect1 = {30, 40, 50, 60};
shapes[1] = [Rectangle new];
[shapes[1] setBounds: rect1];
[shapes[1] setFillColor: kGreenColor];

ShapeRect rect2 = {15, 19, 37, 29}; shapes[2] = [OblateSphereoid new]; [shapes[2] setBounds: rect2]; [shapes[2] setFillColor: kBlueColor];

drawShapes (shapes, 3);

return 0;

# Inheritance (Common Class)

```
@interface Shape: NSObject
{
    ShapeColor fillColor;
    ShapeRect bounds;
```

- (void) setFillColor: (ShapeColor) fillColor;
- (void) setBounds: (ShapeRect) bound;
- (void) draw;

}

@end // Shape;

```
@implementation Shape
```

```
- (void) setFillColor: (ShapeColor) c
         fillColor = c:
} //setFillColor
- (void) setBounds: (ShapeRect) b
         bounds=b;
} //setBound
- (void) draw
} //draw
@end
```

## Inheritance (Common Class)

@implementation Circle

@interface Circle: Shape @end // Circle;

@interface Rectangle: Shape @end // Rectangle;

@interface OblateSphereoid: Shape @end // OblateSphereoid;

```
- (void) setFillColor: (ShapeColor) c
         if (c==kRedColor) {
                  c=kGreenColor;
         }
         [super setFillColor:c];
} // setFillColor
- (void) draw
         NSLog (@"drawing a circle at (%d
%d %d %d) in %@",
                    bounds.x, bounds.y,
bounds.width, bounds.height,
                    colorName (fillColor));
} //draw
```

@end

# Dynamic and static typing

- Dynamically-typed object
  - id anObject
  - Just id
  - Not id \* (unless you really, really mean it...)
- Statically-typed object
   Person \*anObject
- Objective-C provides compile-time, not runtime, type checking
- Objective-C always uses dynamic binding

# The null object pointer

- Test for nil explicitly if (person == nil) return;
- Or implicitly if (!person) return;
- Can use in assignments and as arguments if expected

person = nil;

[button setTarget: nil];

 Sending a message to nil? person = nil; [person castBallot];

```
Bool areIntsDifferent (int thing1, int thing2)
{
    return (thing1-thing2);
}
if (areIntsDifferent(23,5)==YES) {
```

if (areIntsDifferent(23,5)){
}

# BOOL typedef

- When ObjC was developed, C had no boolean type (C99 introduced one)
- ObjC uses a typedef to define BOOL as a type BOOL flag = NO;
- Macros included for initialization and comparison: YES and NO

```
if (flag == YES)
if (flag)
if (!flag)
if (!flag != YES)
flag = YES;
flag = 1;
```